## **Greyscale-Photos**

**Aufgabe:** Nimm einen Ausschnitt eines Bildes, konvertiere es in Graustufen und lege einen Vergröberungsfilter auf das Bild (z.B. Mosaik-effekt).

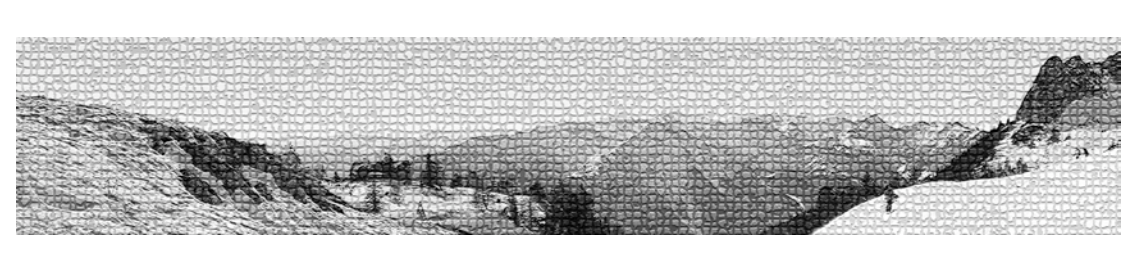

**(1.)** Panoramabild, Österreich

Filter: mosaic tiles

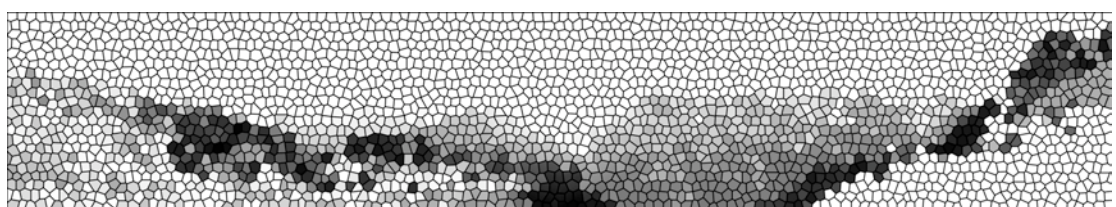

Filter: stained glass

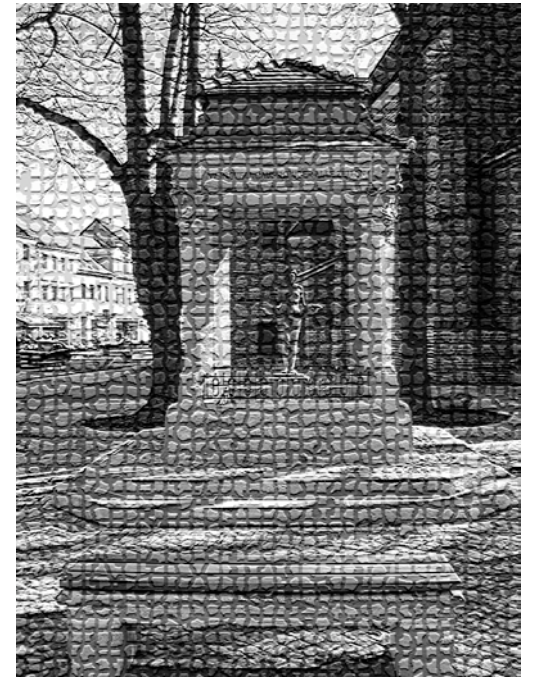

**(2.)** Barbarabrunnen, Bad Liebenwerda

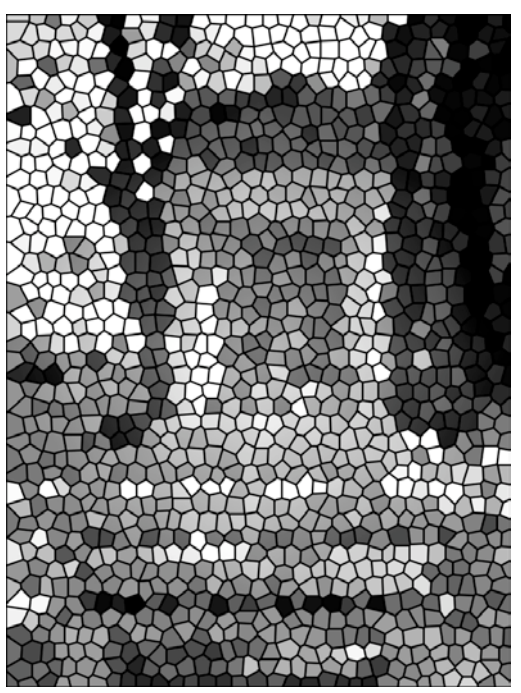

Filter: mosaic tiles Filter: stained glass

# **(3.)** Krokusse

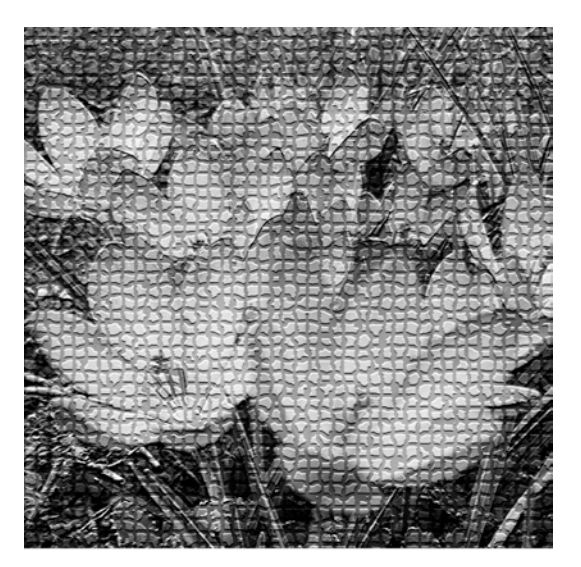

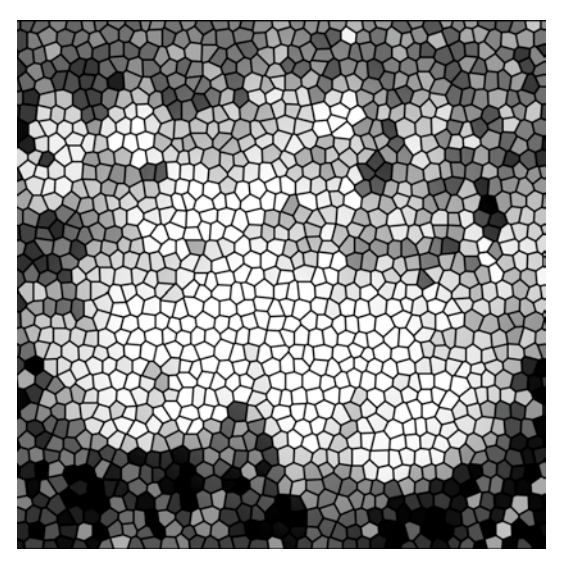

Filter: mosaic tiles **Filter:** stained glass

**(4.)** Bäume, Greifswald

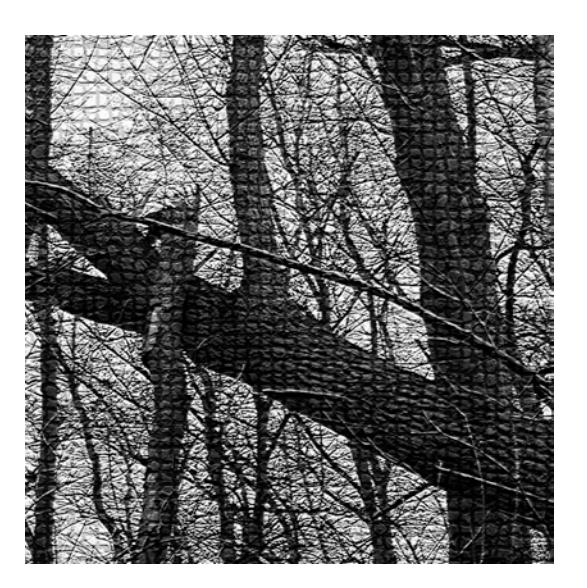

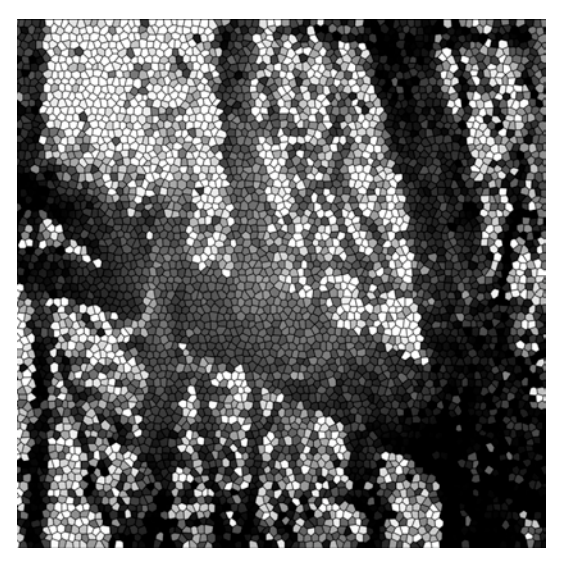

Filter: mosaic tiles **Filter:** stained glass

## **(5.)** Bäume, Greifswald

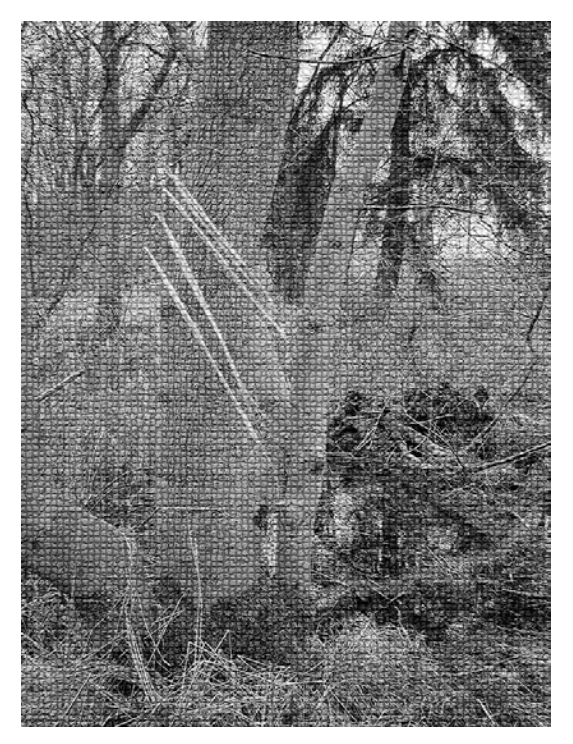

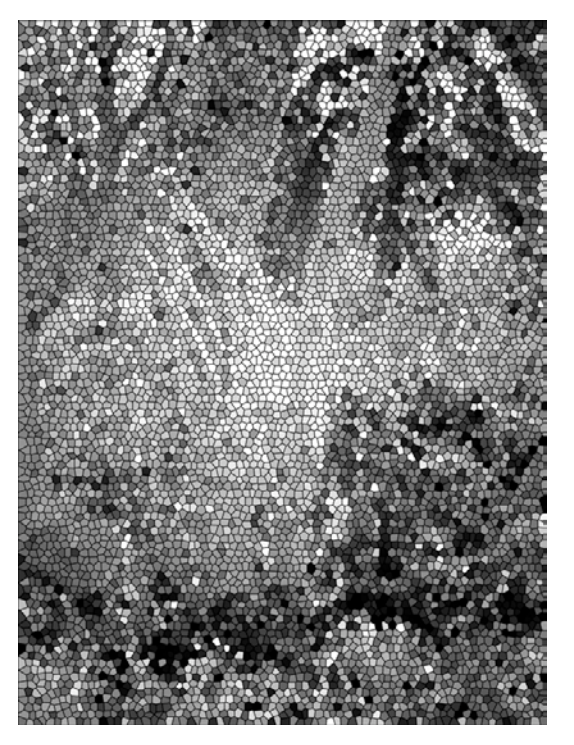

Filter: mosaic tiles Filter: stained glass

**(6.)** Pferd

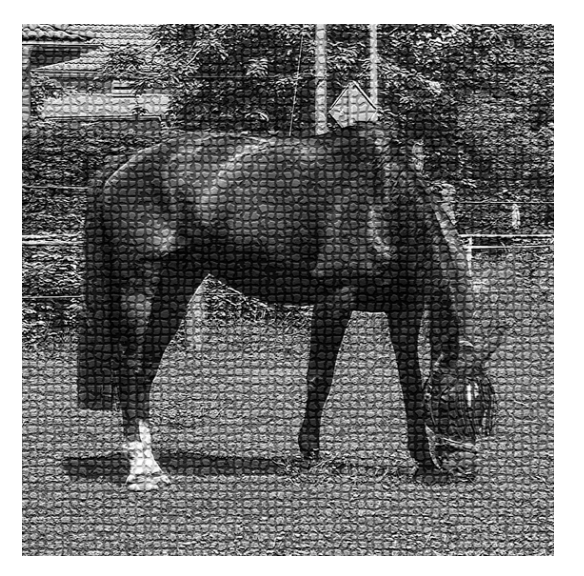

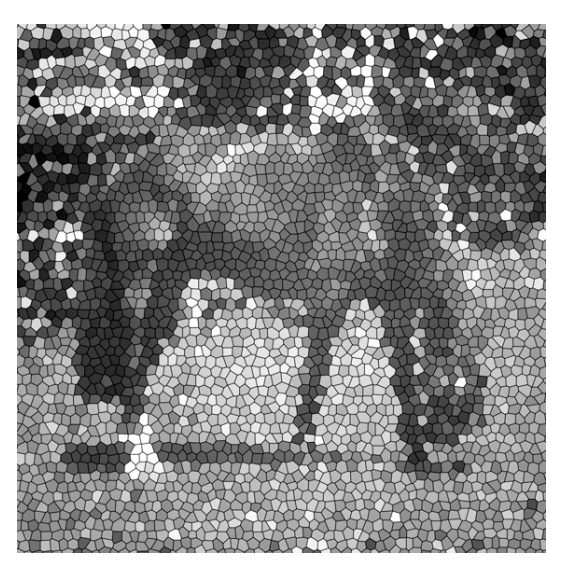

Filter: mosaic tiles Filter: stained glass

#### **(7.)** Meine Wenigkeit

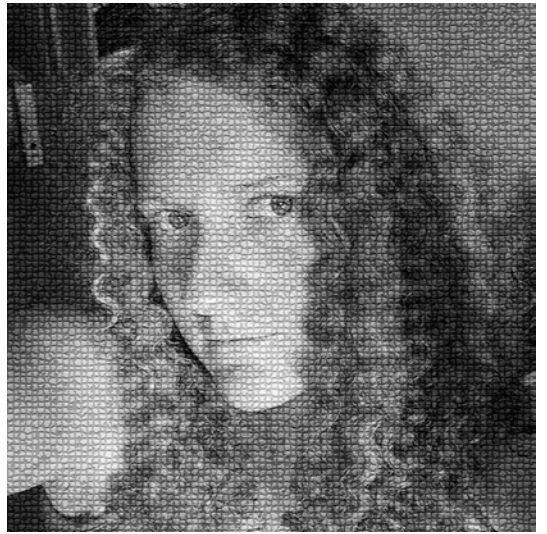

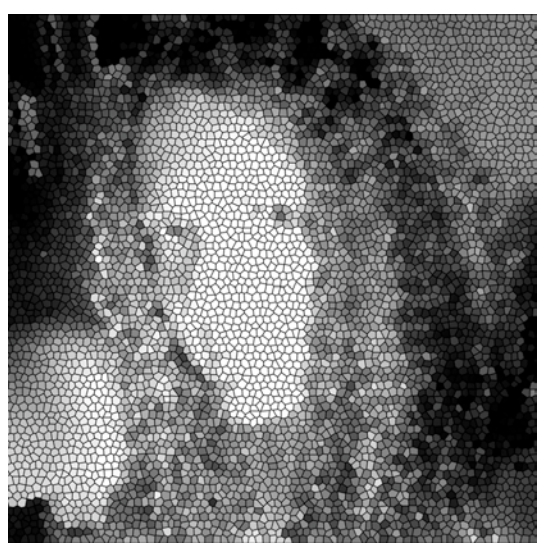

Filter: mosaic tiles Filter: stained glass

#### **Fazit:**

- Filter "mosaic tiles" spiegelt eher das Gesamtbild wider<br>- Filter "stained alass" zeigt die Grauwertverte
- Filter "stained glass" zeigt die Grauwertverteilung in einzelnen Farbabstufungen, die voneinander durch Konturen getrennt sind
- bei diesem Filter ist das Gesamtbild kaum noch zu erkennen, es lässt sich nur erahnen

## **SCHRIFT ALS GRAUWERT**

Aufgabe: Blindtext in verschiedene Graustufen transformieren

das reh springt hoch das reh springt weit warum auch nicht es hat ja zeit doch manchmal liegt es faul herum da sind sogar die jäger stumm der gemeine jäger macht dann peng dann wird es für die rehe eng dann gibts rehbraten satt und gut und einen grünen zweig am hut ich find das

as reh springt hoch das reh<br>pringt "Well at Ja" zeit doch<br>icht es hat Ja" zeit doch nicht manchmal liegt es faul herum da sind sogar die jäger stumm der gemeine jäger macht dann peng dann wird es für die rehe eng dann gibts rehbraten satt zund aut und einen arünen

das reh springt hoch das reh springt weit warum auch nicht manchma ir d f ü die d  $a n n$  $9<sub>n</sub>q$ **r** a  $\theta$ gibts ehbraten satt und g u t und EINEN GRÜNEN ZWEIG AM HUT CH FIND DAS SIEHTBESCH

das reh springt hoch das reh springt weit warum auch nicht es hat ja zeit doch manchmal liegt es faul herum da sind sogar die jäger stumm der gemeine jäger macht dann peng dann wird es für die rehe eng dann gibts rehbraten satt und gut einen und arünen zweig am hut ich

das reh springt hoch das reh springt weit warum auch nicht es hat ja zeit doch manchmal liegt es faul herum da sind sogar die jäger stumm der gemeine jäger macht dann peng dann wird es für die rehe eng dann gibts rehbraten satt und gut und einen grünen zweig am hut ich find das siehtbescheuert aus drum halt ich mich da lieber raus das reh springt hoch das reh springt weit warum auch nicht es hat ja zeit doch manchmal liegt es faul herum da sind sogar die

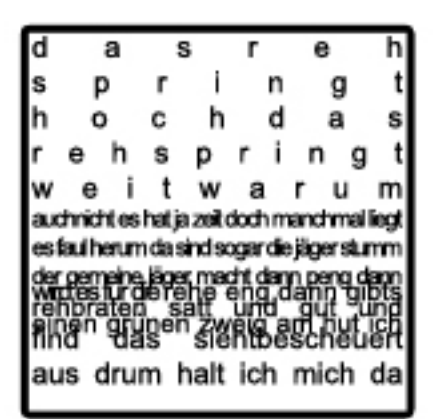

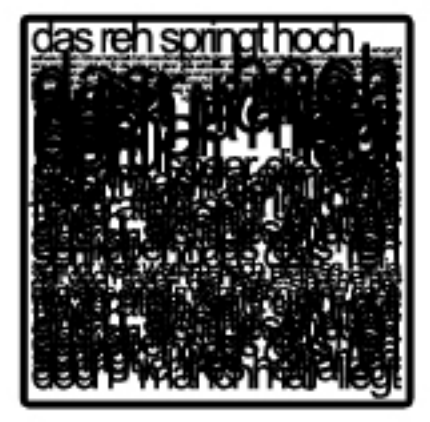

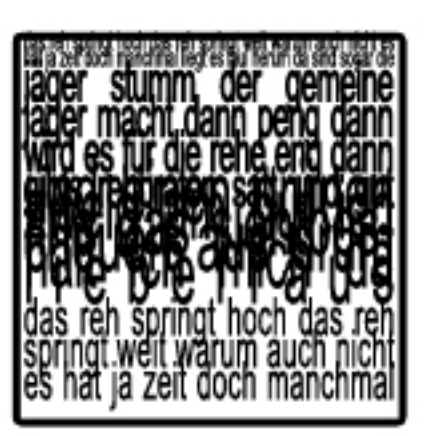

das reh springt hoch das reh springt weit warum auch nicht es hat ja zeit doch manchmal liegt es faul herum da sind sogar die jäger stumm der gemeine jäger macht dann peng dann wird es für die rehe eng dann gibts rehbraten satt und gut und einen grünen zweig am hut ich find das siehtbescheuert aus drum halt ich mich da lieber raus das reh

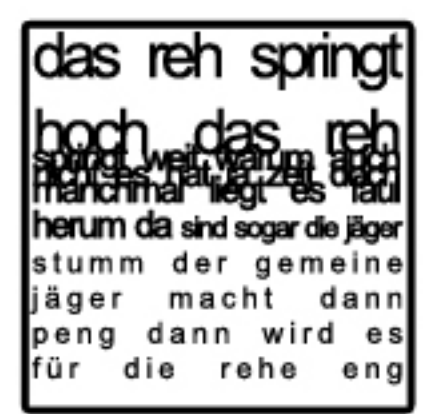

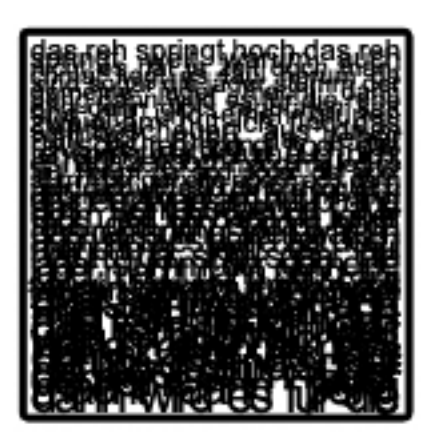

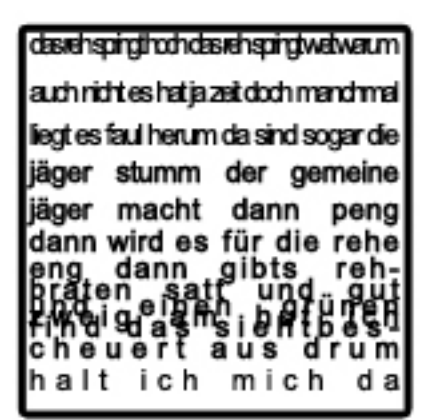

# **SCHRIFT ALS GRAUSWERT**

Aufgabe: Ein Wort in verschiedene Grauwerte transformieren

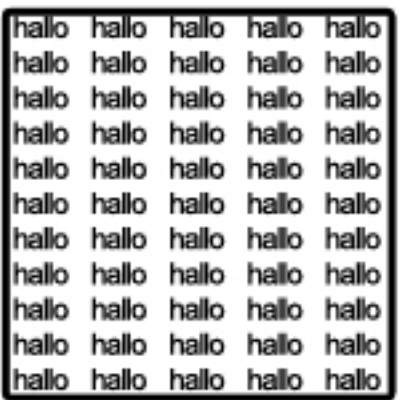

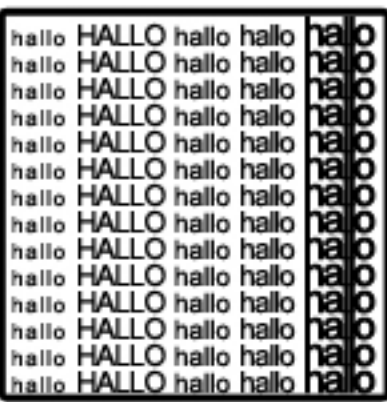

he hallo HALLO | 12<br>he hallo HALLO | 12<br>he hallo HALLO | 12<br>he hallo HALLO | 12<br>he hallo HALLO | 12<br>he hallo HALLO | 12<br>he hallo HALLO | 12<br>he hallo HALLO | 12<br>he hallo HALLO | 12<br>he hallo HALLO | 12<br>he hallo HALLO | 12<br>he

**Maria Di MALLO DALLO DALLO DALLO DALLO DALLO DALLO DALLO DALLO DALLO**<br>Maria di Multo Dallo DALLO DALLO DALLO DALLO DALLO DALLO DALLO DALLO DALLO DALLO DALLO DALLO DALLO DALLO DALLO D hallo HALLO hallo HALLO ha

0000000000000

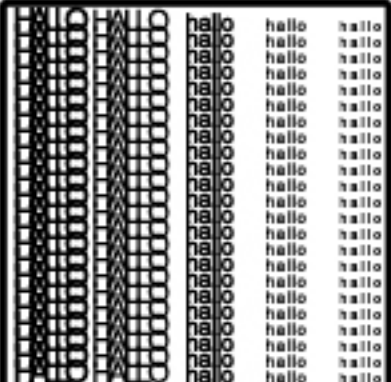

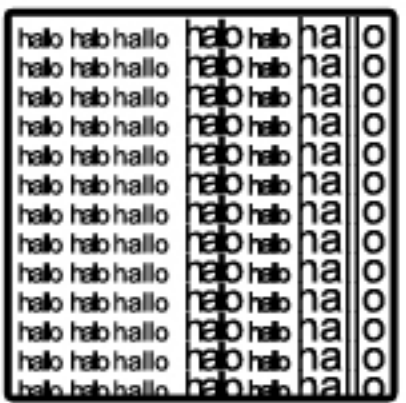

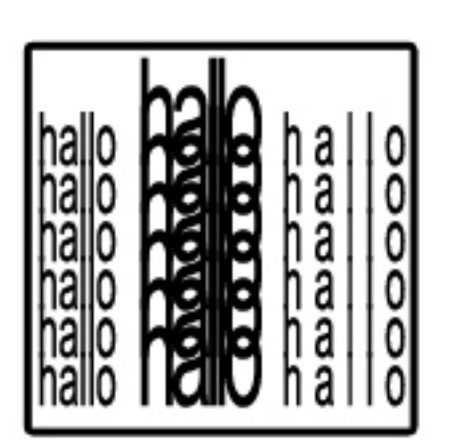

hallo hallo hallo hallo hallo hallo hallo **hallo** hallo hallo hallo hallo hallo hallo hallo hallo hallo hallo hallo hallo hallo hallo hallo hallo hallo

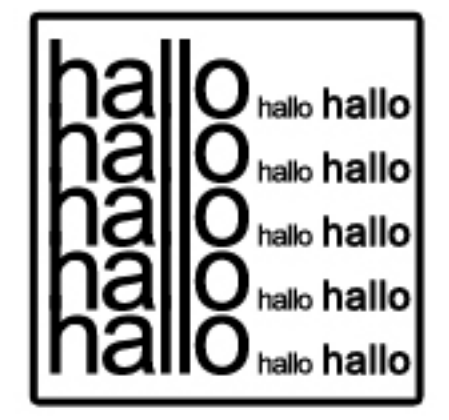

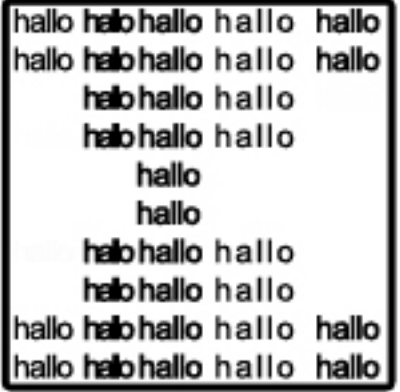

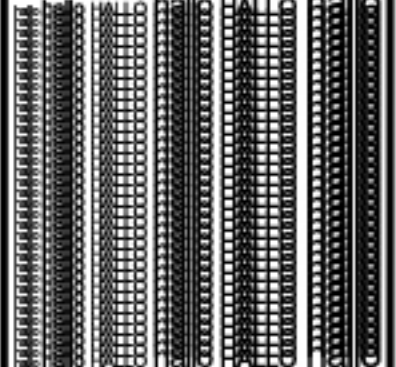

 $-1$ 

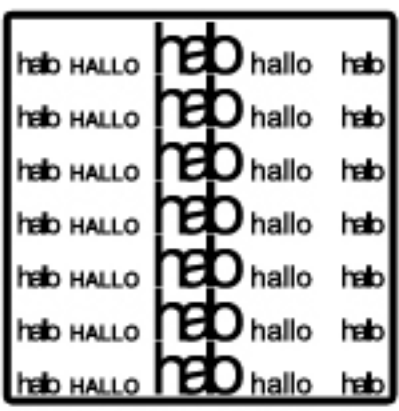

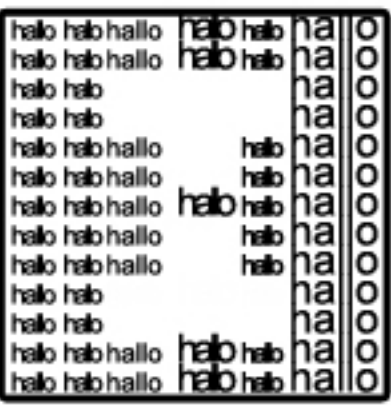